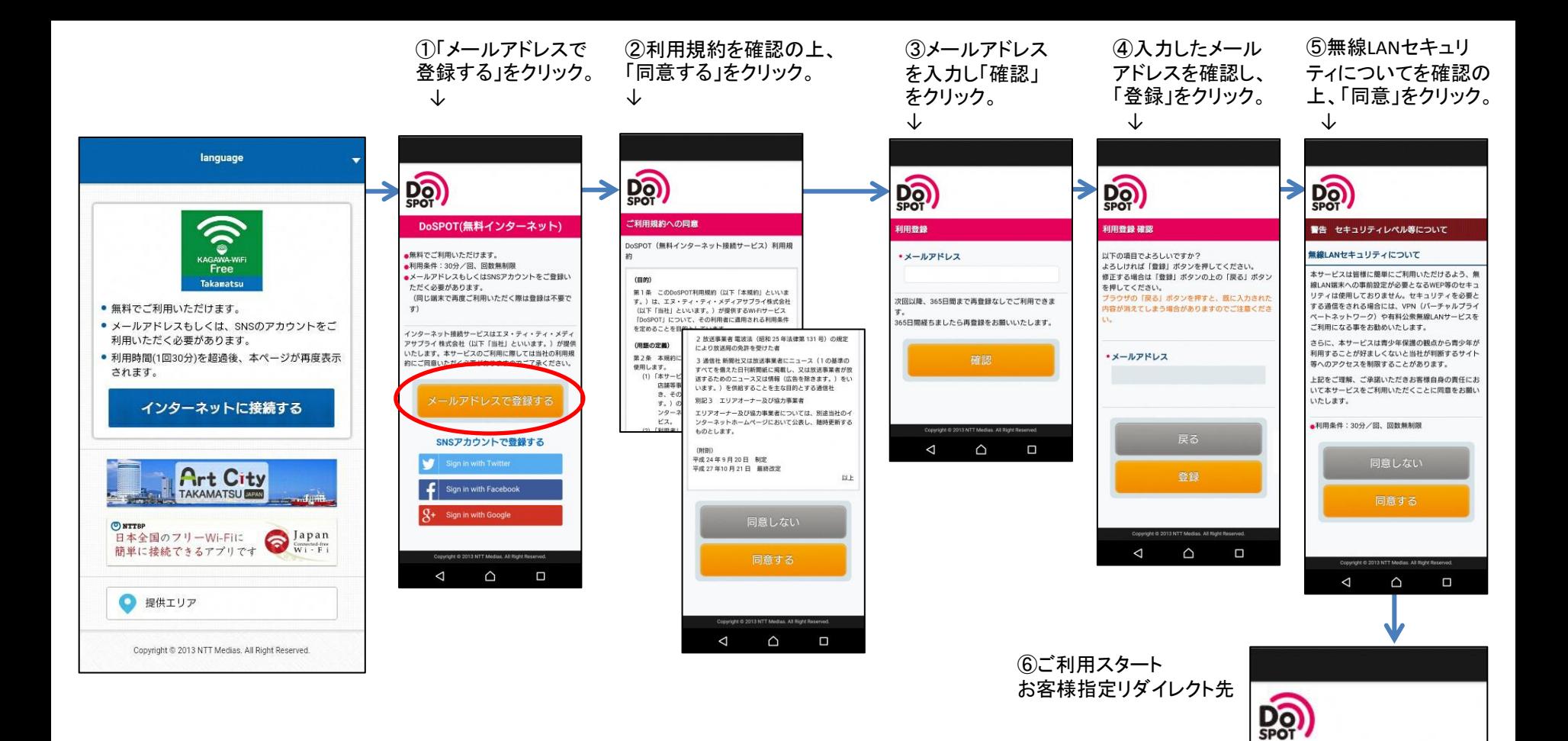

■メールアドレス認証の場合

認証成功 インターネットへの接続が成功しました。 Connected to the Internet. 인터넷에 연결되었습니다 您现在已连接到互联网 您現在已連接到互聯網

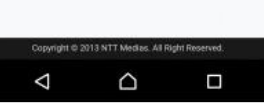

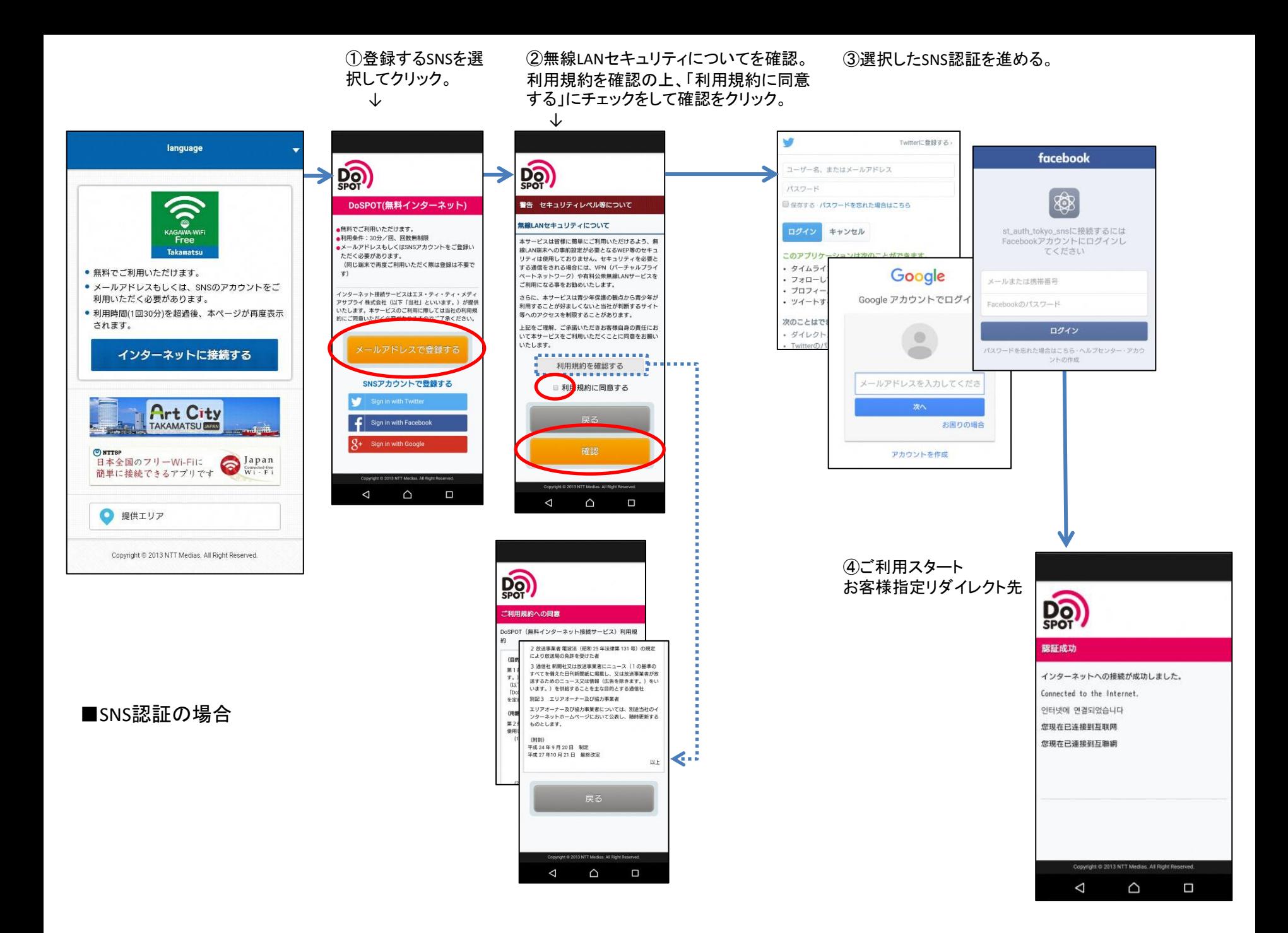

①無線LANセキュリティについて ②ご利用スタート を確認の上、「同意」をクリック。

## お客様指定リダイレクト先

O

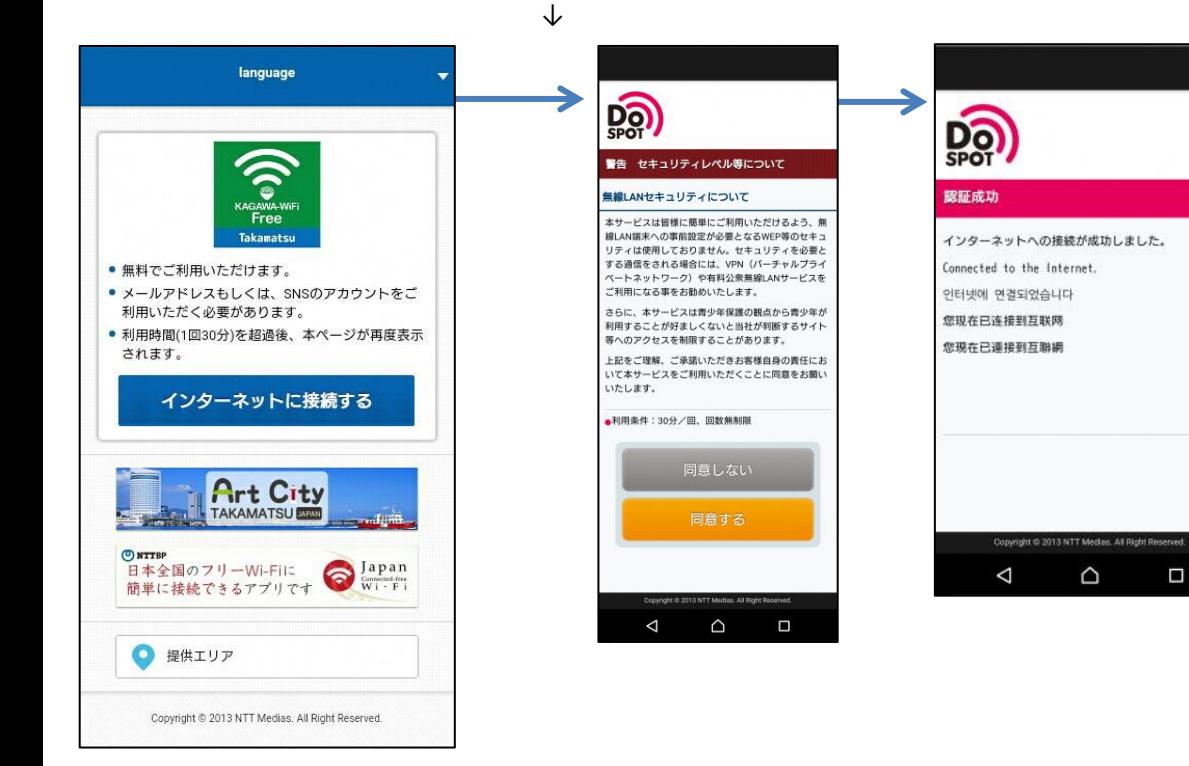

■2回目以降